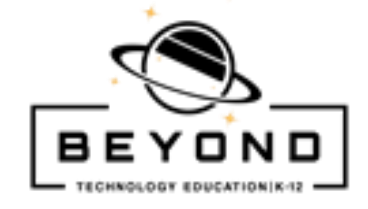

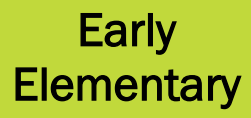

#### **Introduction to Computers Early Elementary Unit 1 - Project 1**

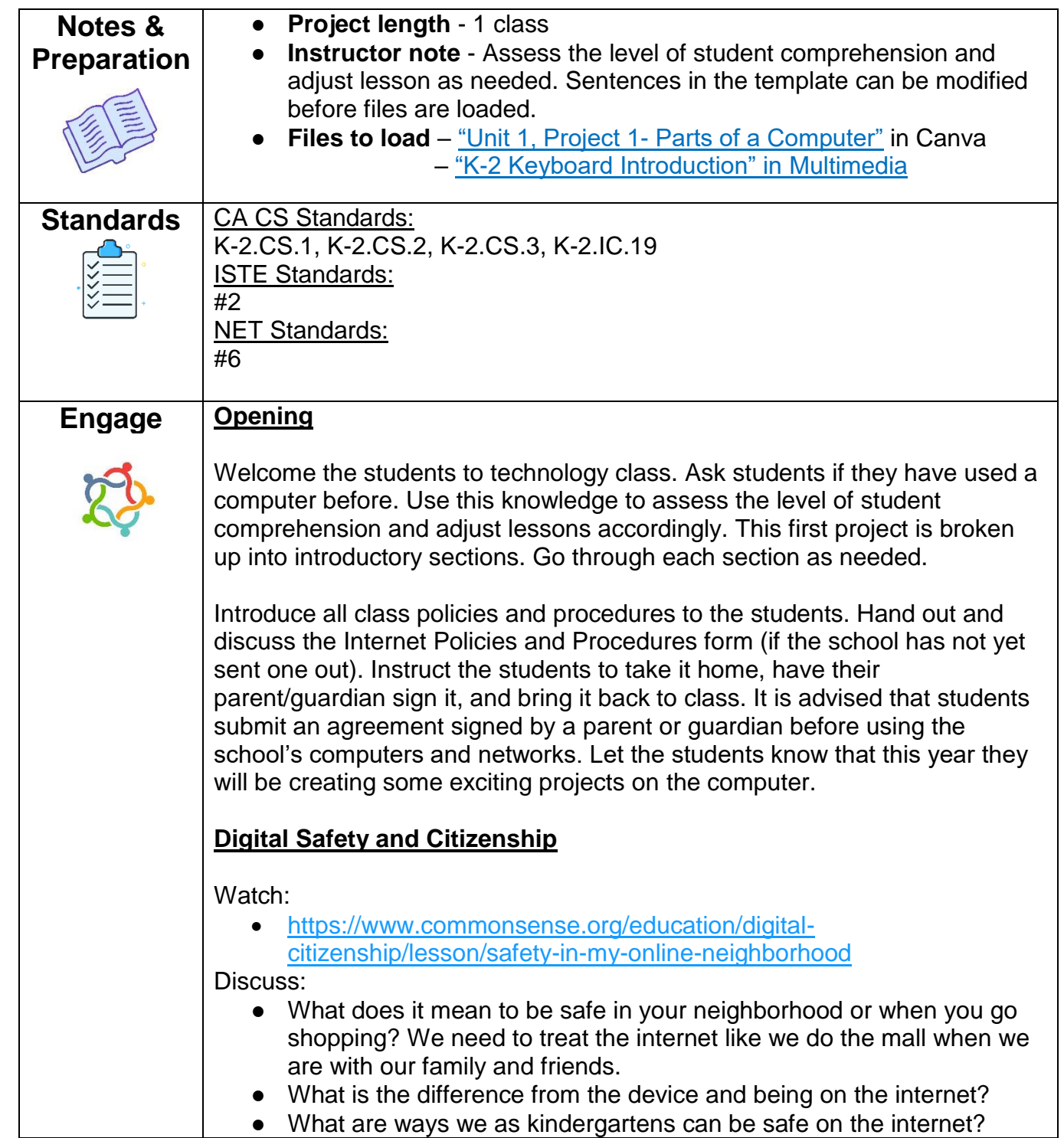

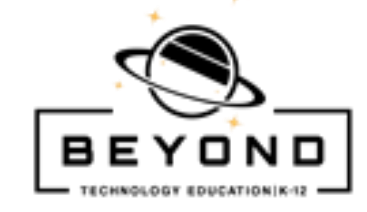

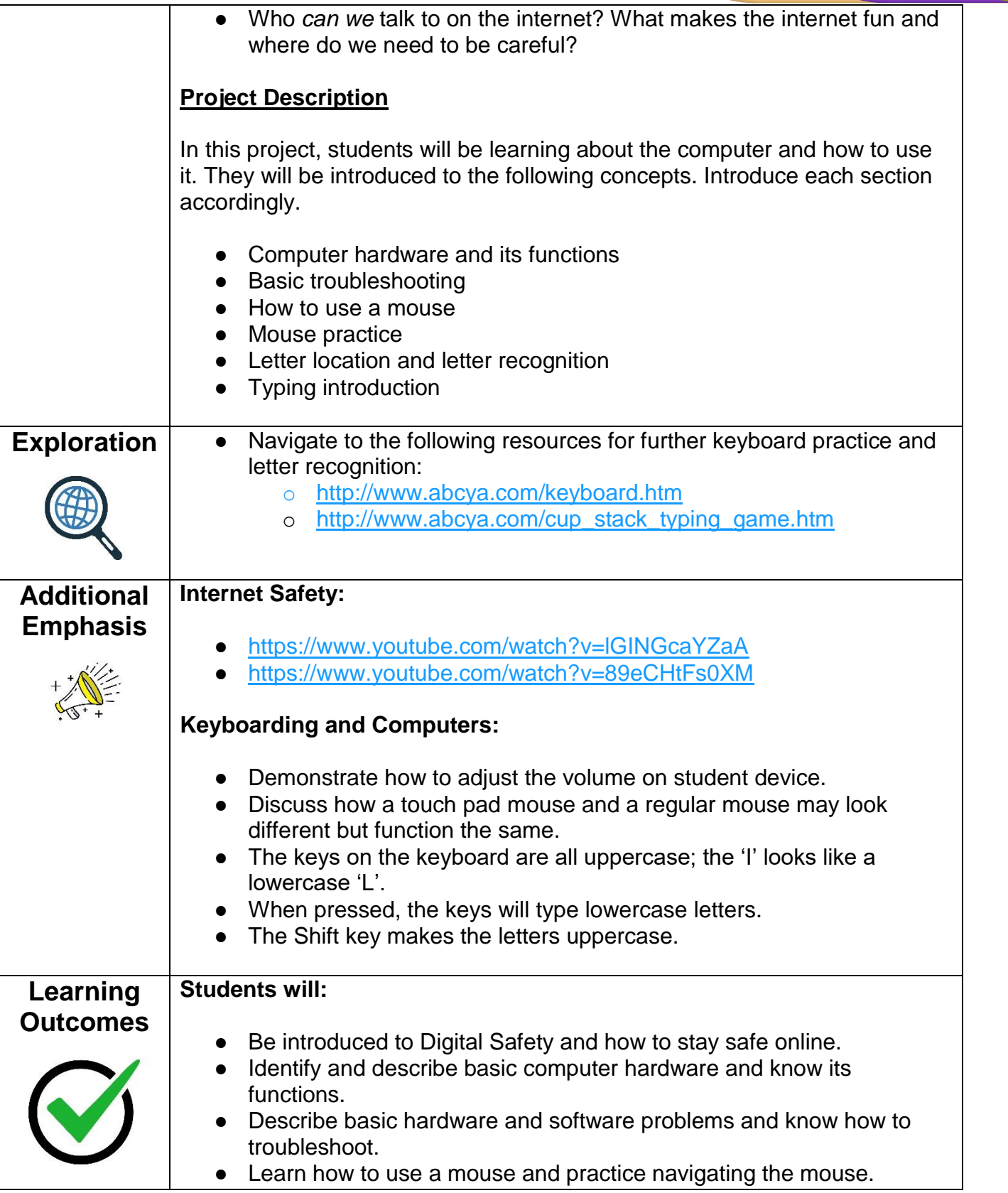

**Early** 

**Elementary** 

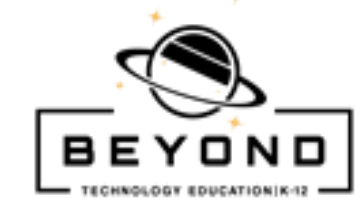

**Early Elementary** 

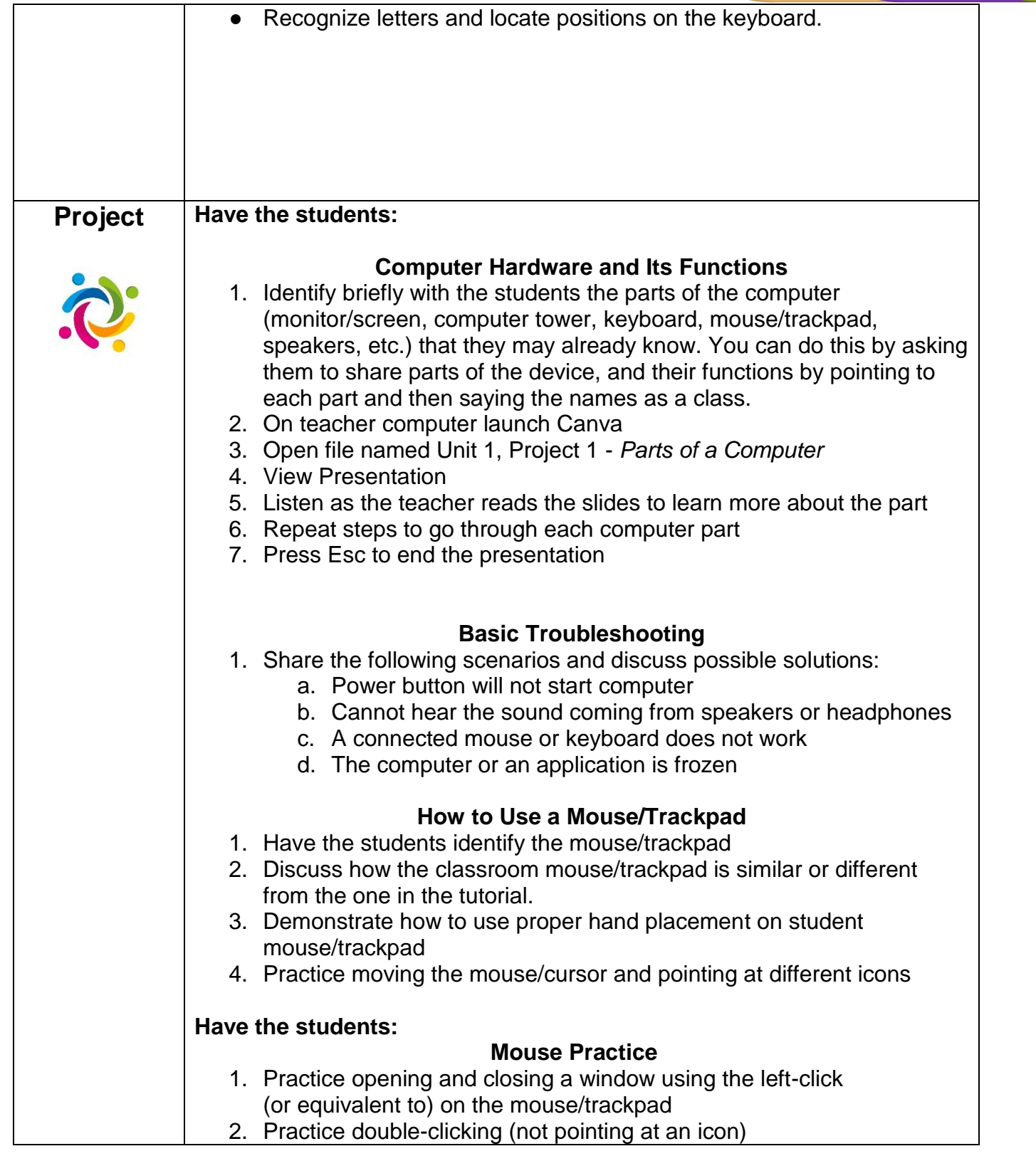

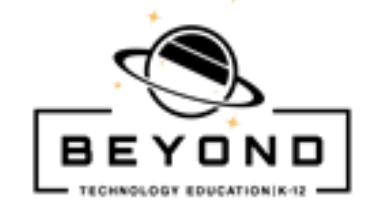

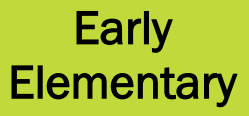

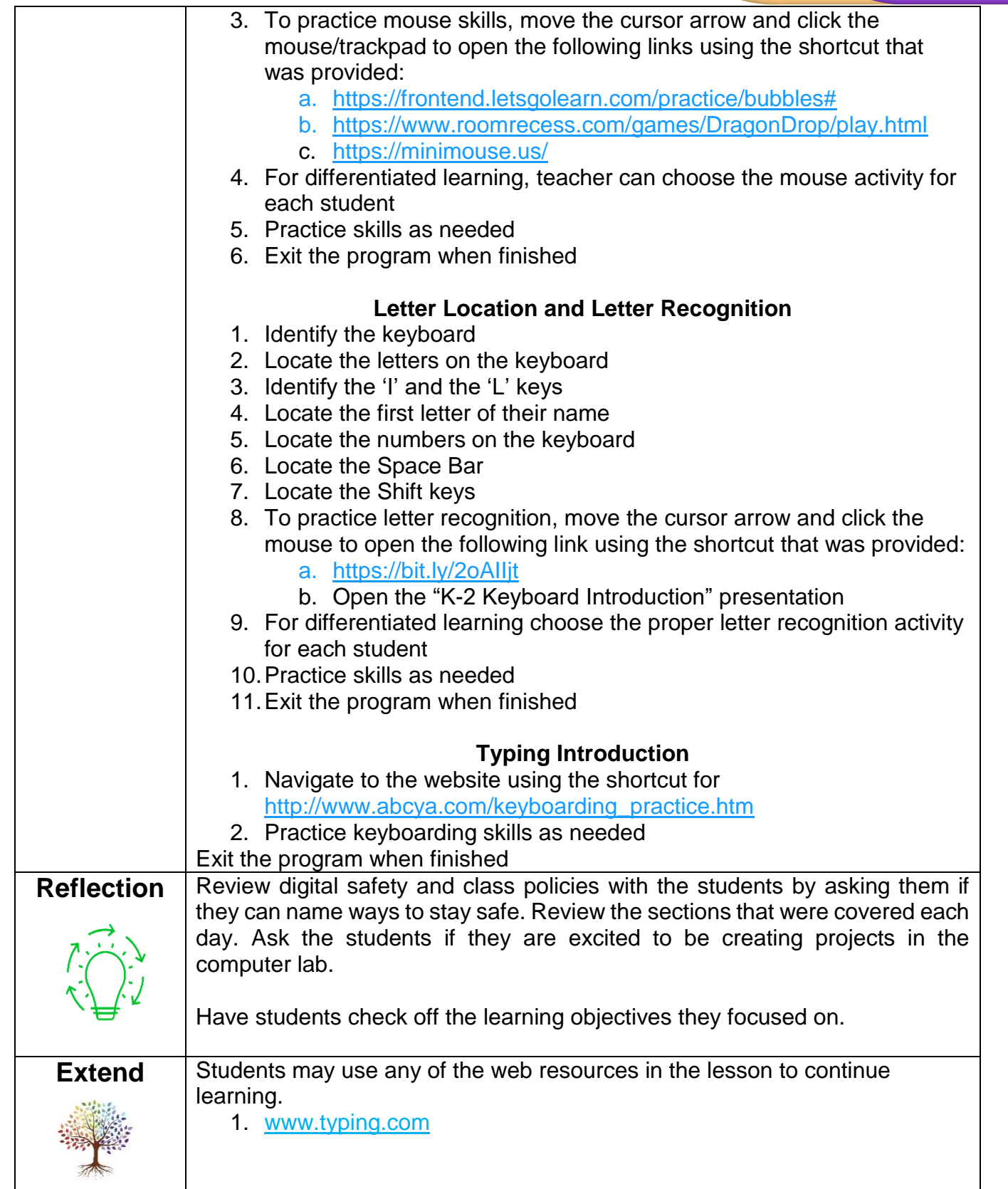

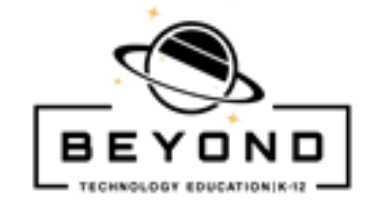

### Early **Elementary**

**Template** 

# **Introduction** to Computers

To be used in class with the BEYOND Technology Inc. curriculum

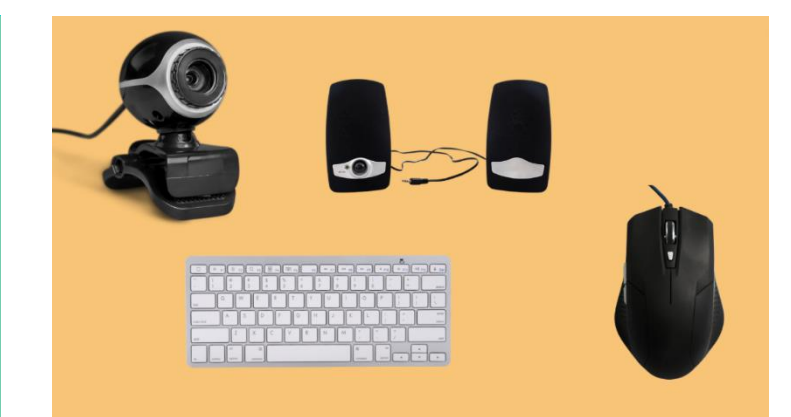

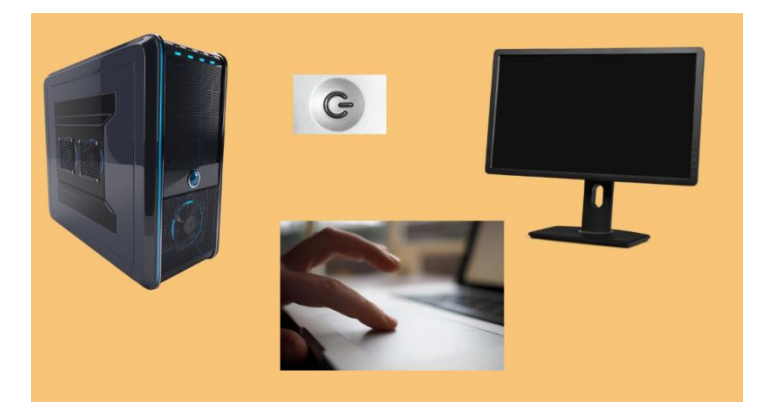

## **Scenario 1: Basic Troubleshooting**

What do we do if the power does not work? What do we do if we cannot hear sound? What do we do if the mouse or keyboard does not work?

**Scenario 2: How to use** the computer?

- Using a trackpad
- Using a mouse
- Using a Keyboard

### Let's Practice!

It's time to practice using our devices! Follow your teachers instructions, and practice these three things:

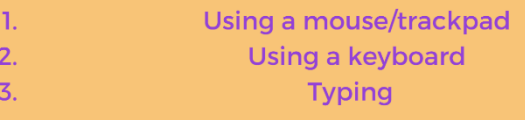